### Réseaux : 5° partie

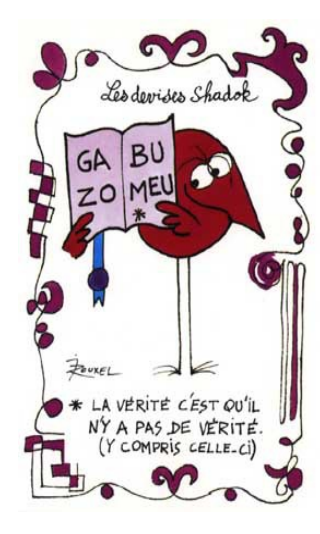

*1970 : NCP (Network Control Program) 1971 : FTP (1980), Telnet (1983) 1972 : Courriel - email 1973 : Ethernet (1976) 1974 : TCP/IP 1979 : Usenet 1980 : IPv4, TCP, UDP, FTP 1981 : ICMP 1982 : SMTP 1983 : Telnet, DNS 1985 : NTP 1985 : BOOTP 1989 : WWW 1990 : HTTP 1988 : IRC 1993 : DHCP 1995 : SSH 1996 : HTTP 1.0, POP3, RTP, ICQ 1998 : IPv6, Jabber (XMPP) 1999 : MSN (Microsoft) 2002 : BitTorrent*

*...*

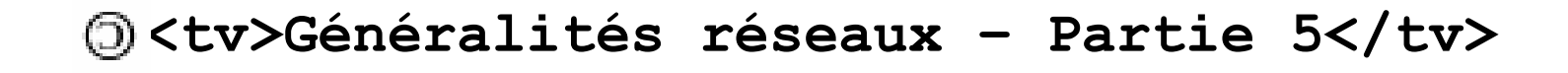

# Bibliographie

- "TCP/IP sous Linux" de JF Bouchaudy Formation Tsoft © Ed. Eyrolles
- "TCP/IP Administration de réseau" de Craig Hunt © Ed. O'Reilly
- "Les protocoles TCP/IP et Internet" d'Eric Lapaille © NetLine 1999
- "Technique des réseaux locaux sous Unix" de L. Toutain © Ed. Hermes
- "Pratique des réseaux locaux d'entreprise" de JL Montagnier © Ed. Eyrolles
- "Transmission et Réseaux" de S. Lohier et D. Present © ED. DUNOD
- Les sites [www.frameip.com,](http://www.frameip.com/) fr.wikipedia.org, [www.w3.org](http://www.w3.org/), etc ...

#### Copyright 2010 tv <tvaira@free.fr>  $\odot$

Permission is granted to copy, distribute and/or modify this document under the terms of the GNU Free Documentation License, Version 1.1 or any later version published by the Free Software Foundation; with no Invariant Sections, with no Front-Cover Texts, and with no Back-Cover.

You can obtain a copy of the GNU General Public License : write to the Free Software Foundation, Inc., 59 Temple Place, Suite 330, Boston, MA 02111-1307 USA

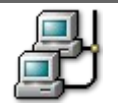

#### Les commandes de base

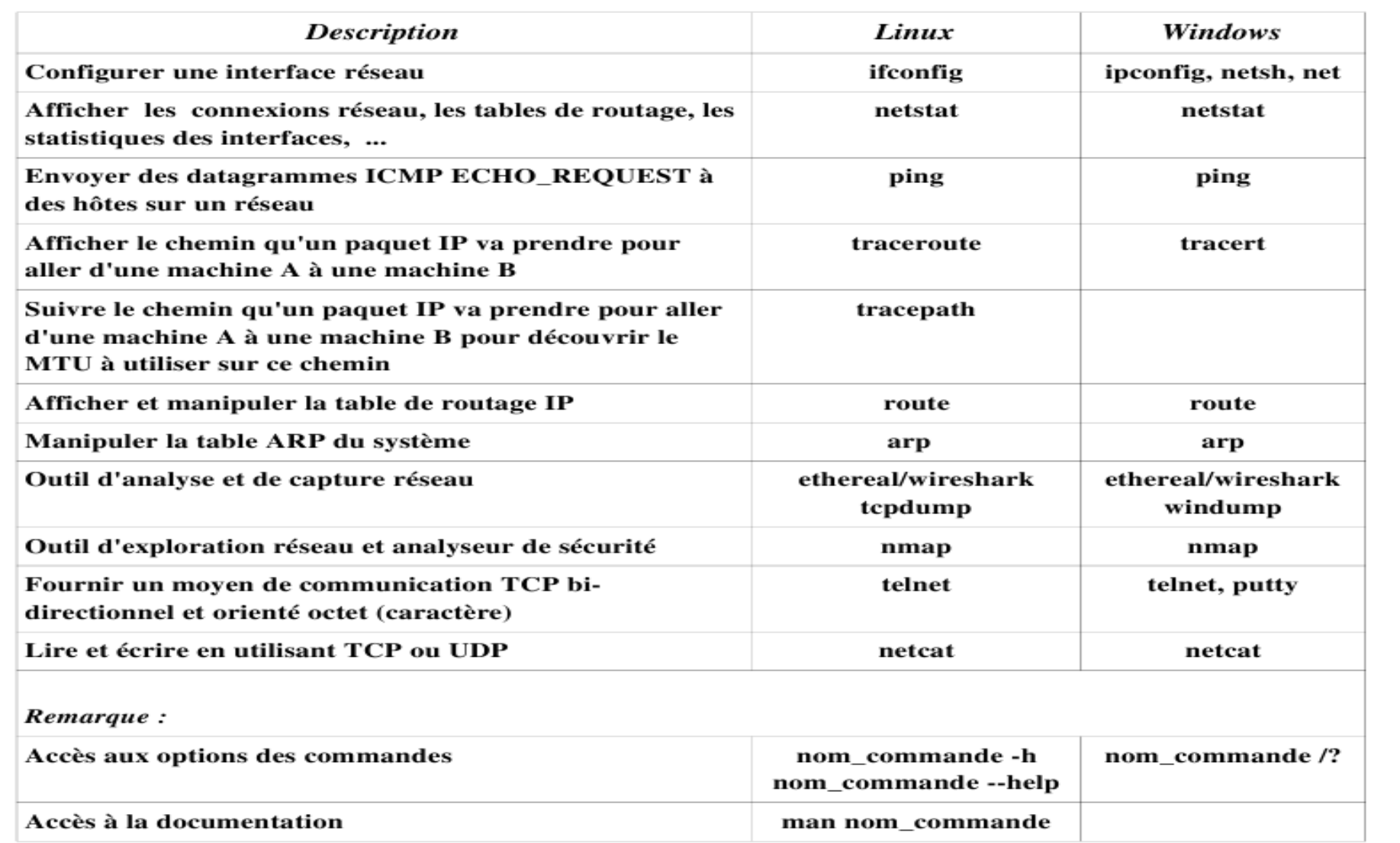

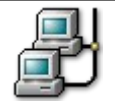

#### Les fichiers de configuration

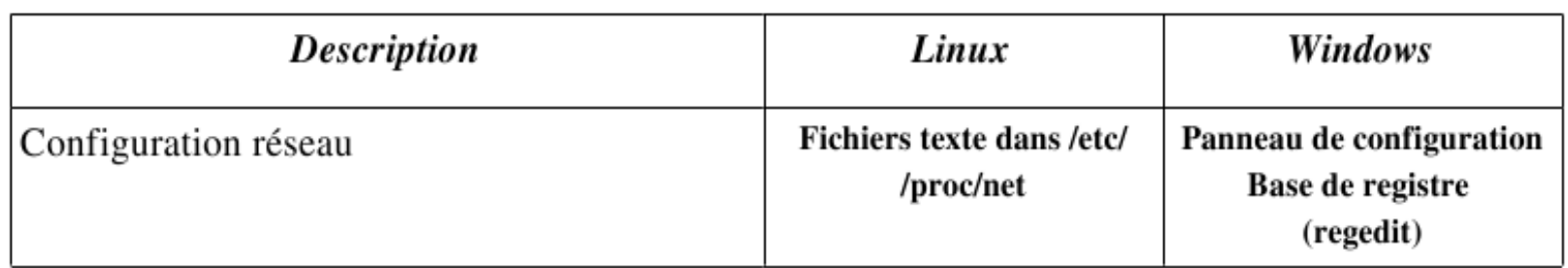

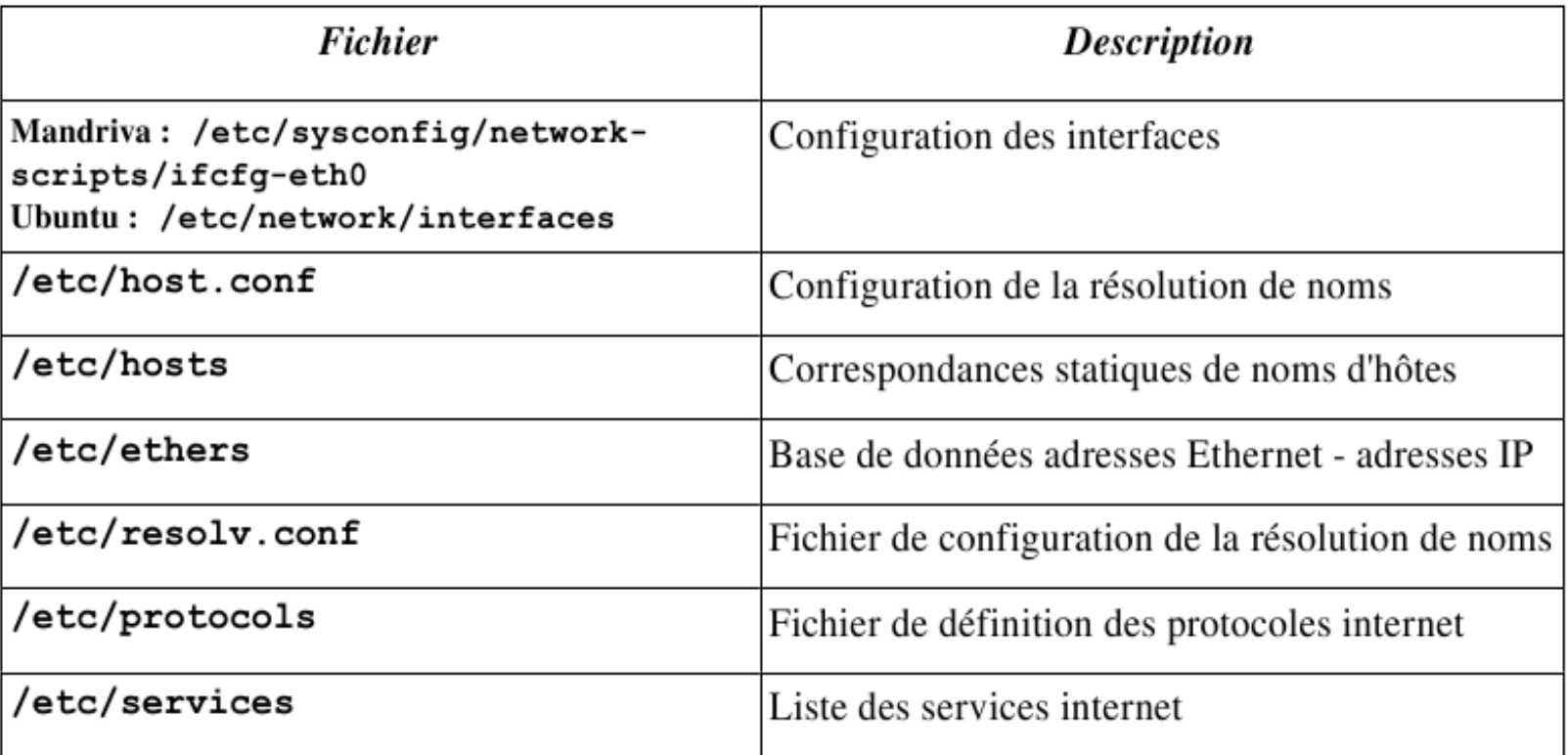

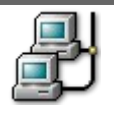

#### Analyseur de protocole

- tcpdump est un « packet sniffer » en ligne de commande. Il permet d'obtenir le détail du trafic visible depuis une interface réseau. C'est un outil de mise au point apprécié pour sa puissance. Site officiel : http://www.tcpdump.org/
- Wireshark (anciennement Ethereal) est un logiciel libre d'analyse de protocole, ou « packet sniffer », utilisé dans le dépannage et l'analyse de réseaux informatiques, le développement de protocoles, l'éducation et la rétro-ingénierie, mais aussi le piratage. Wireshark est multi-plates-formes, il fonctionne sous Windows, Mac OS X, Linux, Solaris, ainsi que sous FreeBSD. Wireshark reconnait 759 protocoles. Site officiel : http://www.wireshark.org/

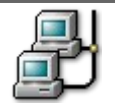

#### wireshark

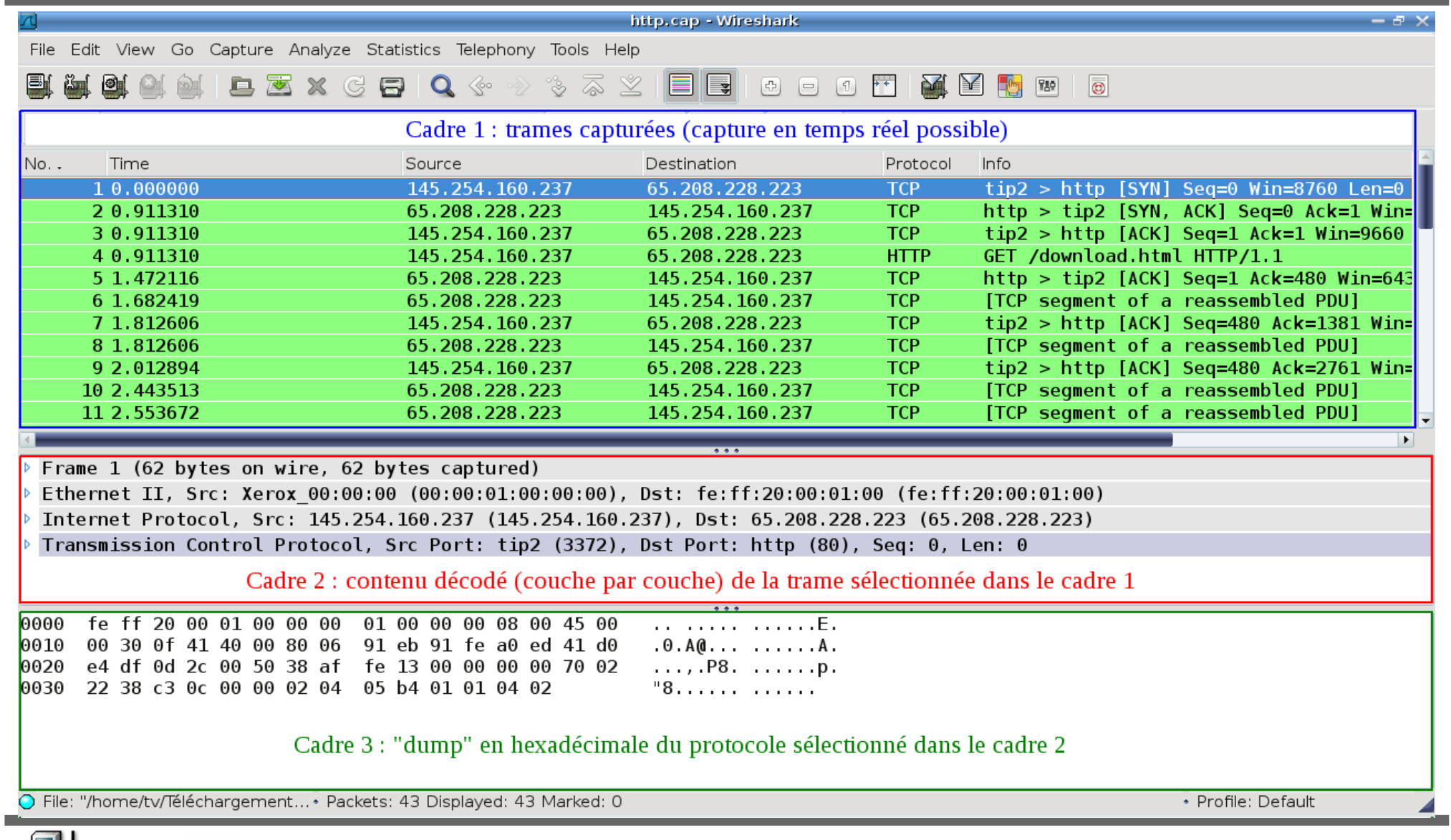

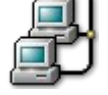

#### Encapsulation

● Le cadre 2 de wireshark illustre le principe de l'encapsulation des protocoles utilisées dans l'échange d'une trame.

Frame 1 (62 bytes on wire, 62 bytes captured) Ethernet II, Src: Xerox 00:00:00 (00:00:01:00:00:00), Dst: fe:ff:20:00:01:00 (fe:ff:20:00:01:00) Internet Protocol, Src: 145.254.160.237 (145.254.160.237), Dst: 65.208.228.223 (65.208.228.223) Transmission Control Protocol, Src Port: tip2 (3372), Dst Port: http (80), Seq: 0, Len: 0 Cadre 2 : contenu décodé (couche par couche) de la trame sélectionnée dans le cadre 1

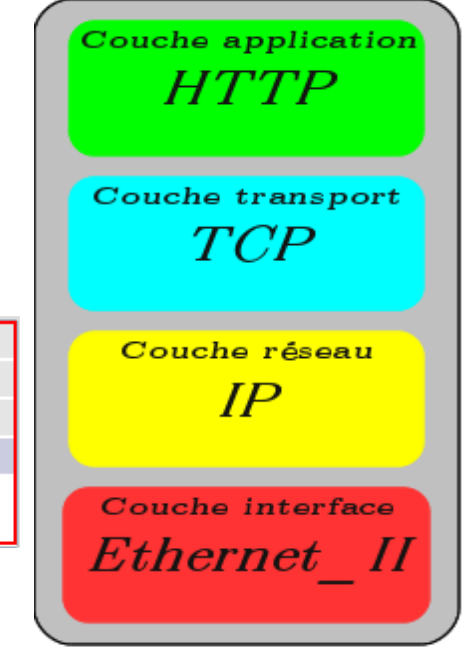

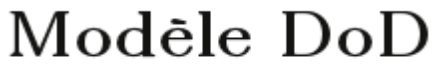

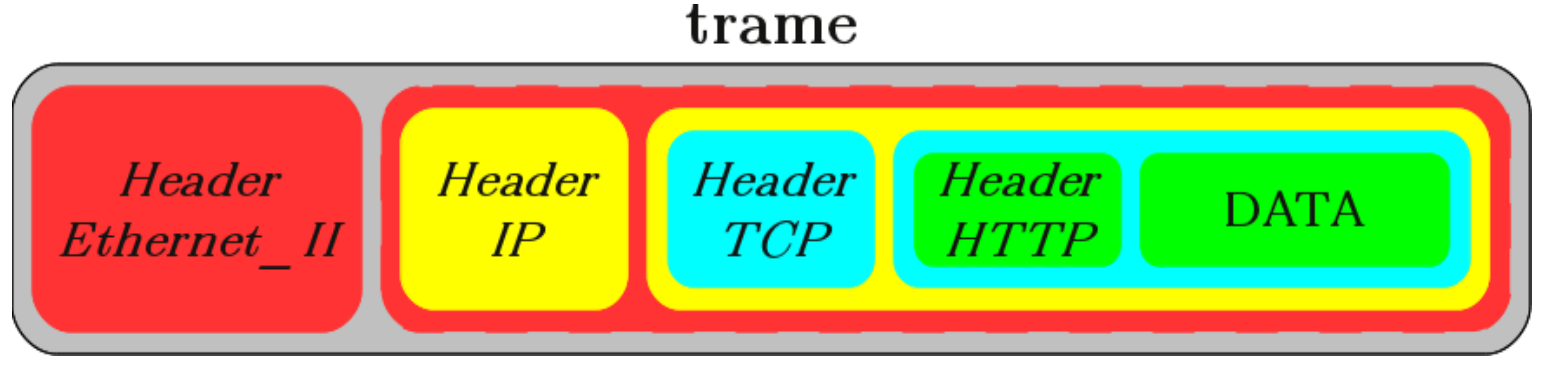

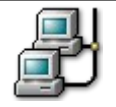

## Trames Ethernet

On distinguera deux protocoles pour les trames Ethernet : le protocole ETHERNET\_II, plus ancien et utilisé dans le modèle TCP/IP et le protocole ETHERNET 802.3 utilisé dans le modèle OSI.

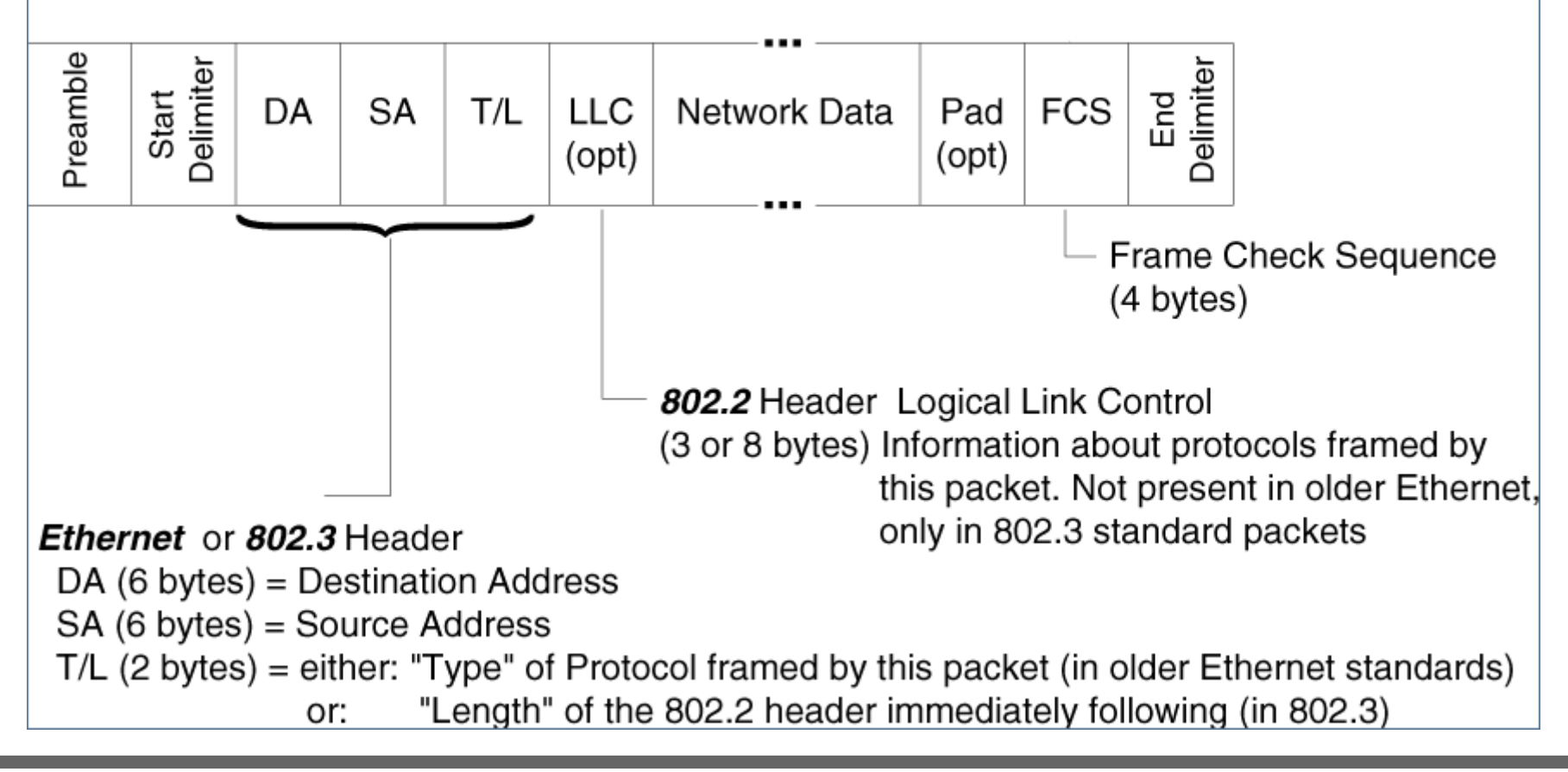

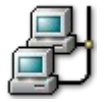

#### Tracer la route

traceroute est un programme utilitaire qui permet de suivre le chemin qu'un paquet de données (paquet IP) va prendre pour aller de la machine locale à une autre machine connectée au réseau. En exploitant le champ TTL de l'en-tête IP, il découvre ainsi les R1 R<sub>2</sub> routeurs de proche en proche. $src$ **A** dest

 $TTL = 1$ 

 $TTL=2$ # traceroute -nI www.google.fr traceroute to www.google.fr (209.85.227.104), 30 hops max, 60 byte packets 1 192.168.52.1 0.935 ms 1.185 ms 1.449 ms 2 90.36.253.1 118.547 ms 119.879 ms 122.841 ms 10.125.49.14 124.873 ms 124.961 ms 125.348 ms 3 193.253.86.234 126.607 ms 127.735 ms 130.226 ms 4 193.252.101.86 138.891 ms 140.009 ms 141.475 ms 5. 193.252.161.182 149.277 ms 149.219 ms 150.707 ms 6 193.251.128.226 152.001 ms 193.251.128.230 176.682 ms 193.251.129.57 176.654 ms  $7$ 8 193.251.249.46 175.432 ms 177.436 ms 177.426 ms 9 209.85.250.142 203.125 ms 202.047 ms 201.006 ms 10 216.239.43.233 188.632 ms 181.575 ms 186.189 ms 11 209.85.252.83 181.654 ms 177.028 ms 216.239.49.45 176.469 ms 186.766 ms 209.85.243.97 175.459 ms 209.85.243.93 208.022 ms 12 209 85 243 93 13 209.85.227.104 196.754 ms 195.144 ms 191.072 ms

#### Protocole IPv4

IP (*Internet Protocol*) représente le protocole réseau le plus répandu. Il permet de découper l'information à transmettre en paquets, de les adresser, de les transporter indépendamment les uns des autres et de recomposer le message initial à l'arrivée.

Ce protocole utilise ainsi la technique dite de commutation de paquets. Les détails du protocole IP sont spécifiés dans la RFC791.

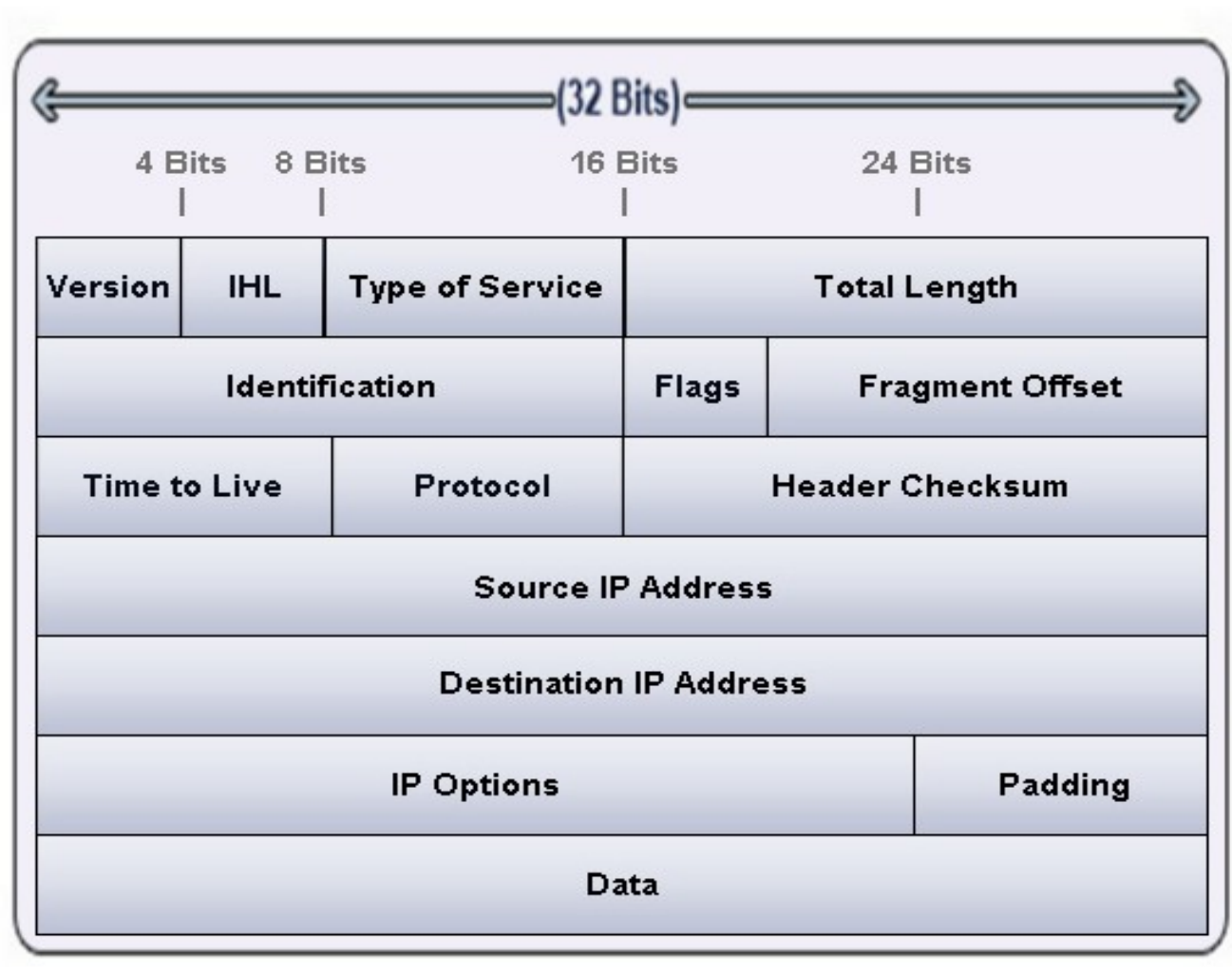

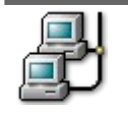

#### Protocole IPv6

Les différences avec IPv4 :

)

- Les champs *Traffic Class* et *Flow Label* ont un rôle équivalent à TOS
- Le champ *Hop Limit* remplace le champ TTL (64 par défaut)
- Le champ *Next Header* permet un chaînage des options
- **Les adresses IP sources et destination sont codées sur 128 bits (soit 16 octets**

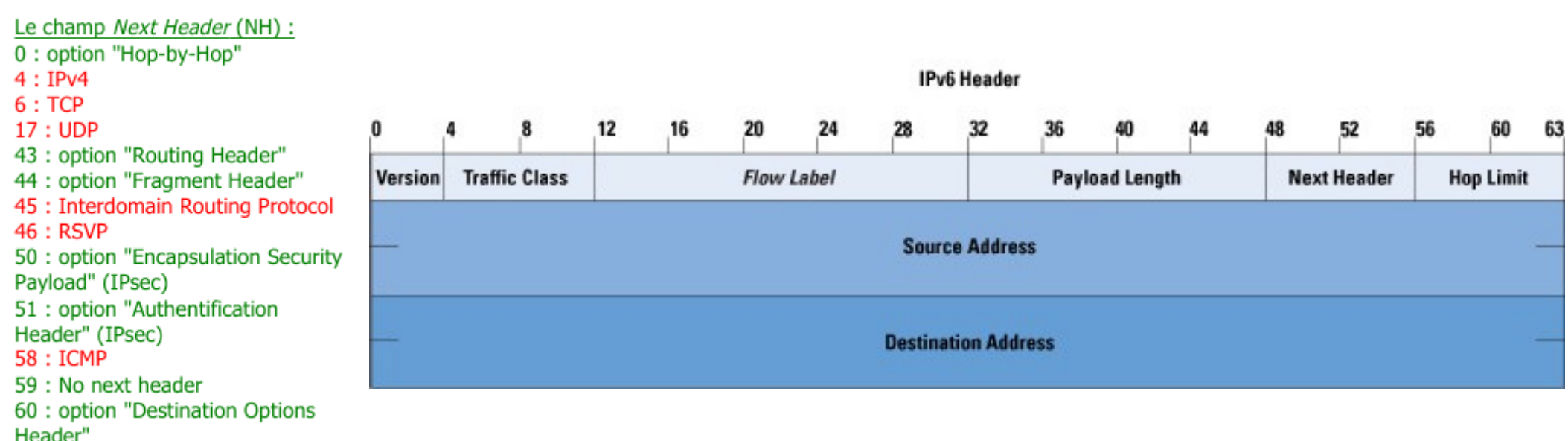

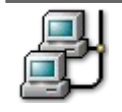

# Tester l'état de la connexion (*ping*)

En utilisant le protocole ICMP, la commande ping permet d'obtenir des informations (en particulier le temps de réponse de la machine à travers le réseau) et aussi quel est l'état de la communication avec cette machine.

> # ping -c 1 -t 12 209 85 227 104 PING 209.85.227.104 (209.85.227.104) 56(84) bytes of data. From 209.85.243.101 icmp seq=1 Time to live exceeded

# ping -c 1 -t 13 209 85 227 104 PING 209.85.227.104 (209.85.227.104) 56(84) bytes of data. 64 bytes from 209.85.227.104: icmp seq=1 ttl=52 time=149 ms

rtt min/avg/max/mdev = 149.220/149.220/149.220/0.000 ms

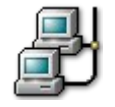

#### Protocole ICMP

ICMP (*Internet Control Message Protocol*) est un protocole de la couche Réseau qui transmet des message de contrôle et d'erreurs (RFC 792). Um message ICMP est encapsulé dans un paquet IP.

L'utilisation la plus connue du protocole ICMP est celle de la commande ping qui permet d'obtenir des informations (en particulier le temps de réponse de la machine à travers le réseau) et aussi quel est l'état de la communication avec cette machine.

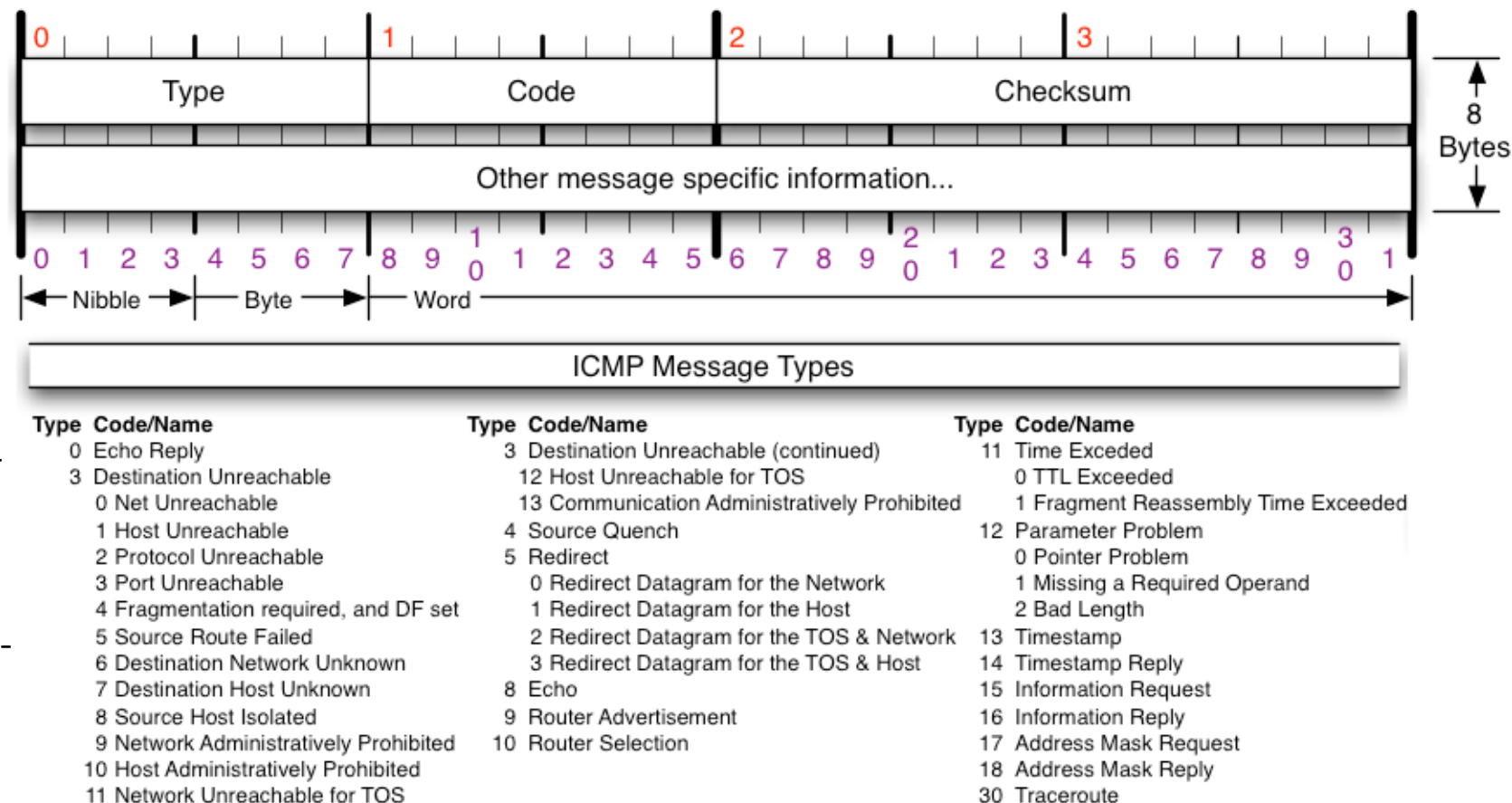

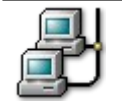

### Protocole TCP

TCP (*Transmission Control Protocol*) est un protocole de transport fiable, en mode connecté (RFC 793) qui assure la transmission des données de bout en bout (d'un processus à un autre processus).

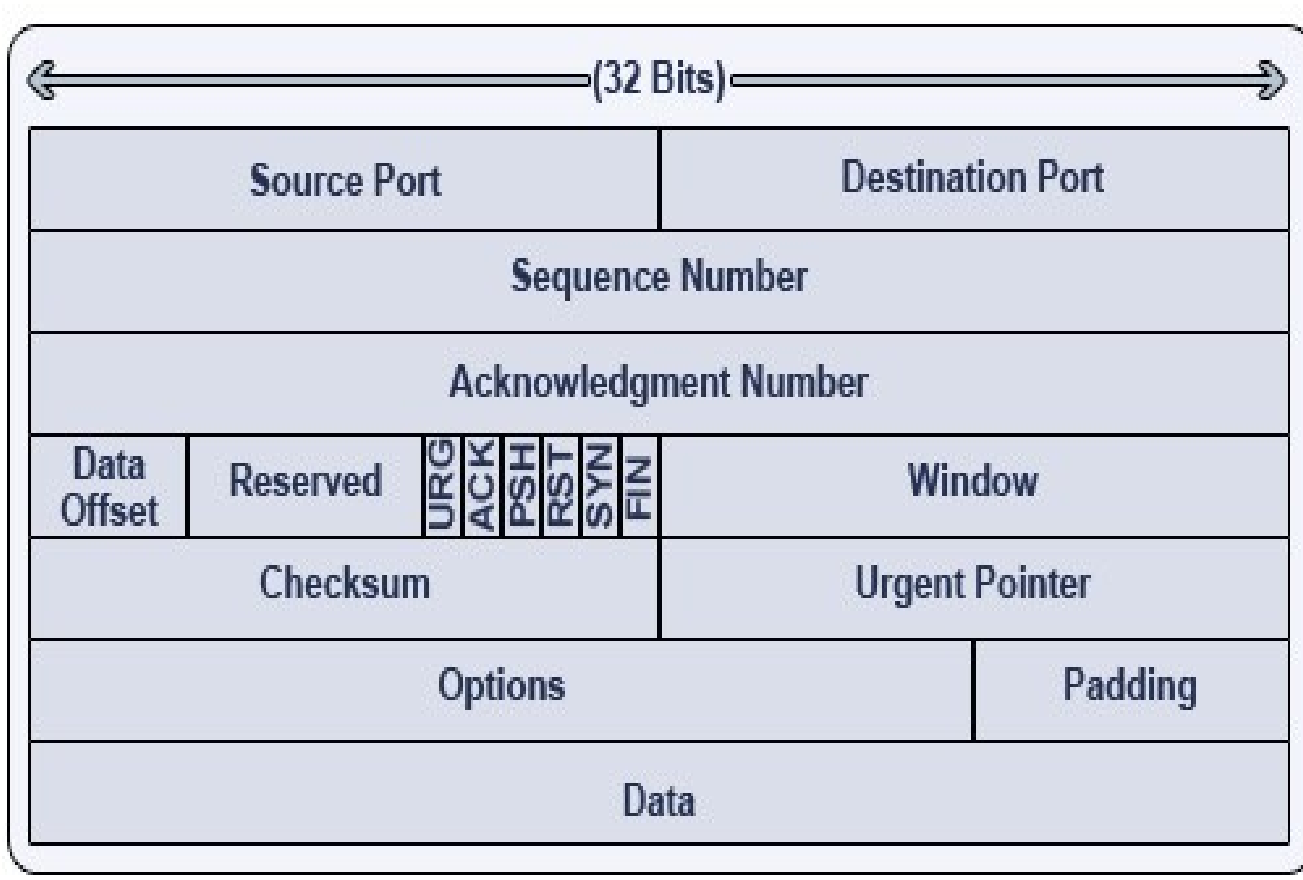

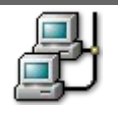

### Modes de communication

- De manière générale, on distingue deux techniques possibles pour assurer une communication ou pour caractériser un protocole :
	- Le mode connecté : ce mode se déroule en trois phases (établissement de la liaison, transmission et libération). Exemples : le protocole TCP, le téléphone, …

Exemple d'une connexion TCP en trois temps (*Three Way Handshake*)

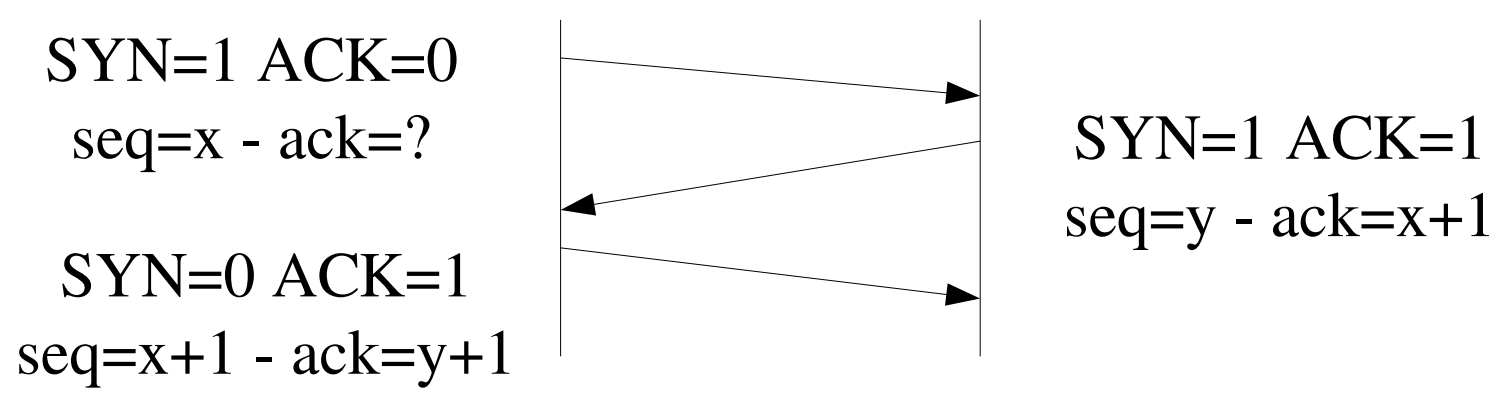

 Le mode non connecté : ce mode ne nécessite pas de phase de connexion (et donc de libération). On transmet directement. Le mode non connecté est décrit de manière générale comme moins fiable mais plus rapide que le mode connecté. Exemple : les protocoles IP et UDP, la diffusion télévision hertzienne ou satellite, ...

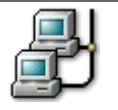

#### Protocole UDP

UDP (*User Datagram Protocol*) est un protocole souvent décrit comme étant non-fiable, en mode non-connecté (RFC 768), mais plus rapide que TCP.

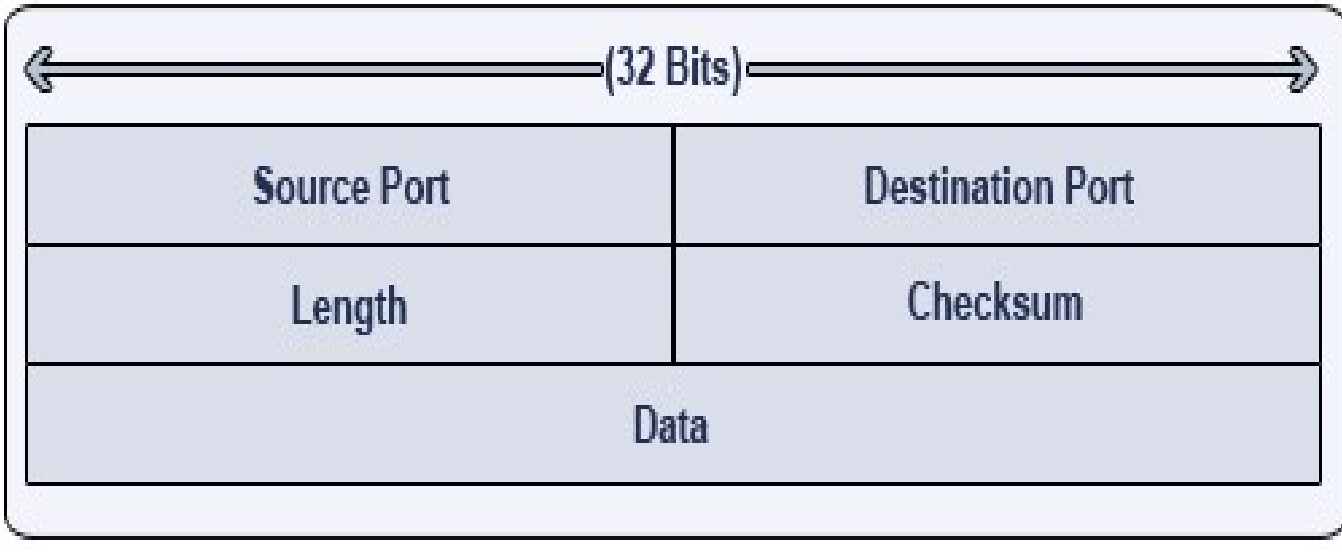

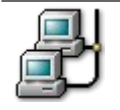

# Protocole HTTP

- Le Protocole HTTP ( *HyperText Transfert Protocol* ) sert notamment au dialogue entre un client web (navigateur par exemple) et un serveur (apache par exemple).
- Comme la plupart des protocoles de la couche Application, c'est un **protocole** orienté texte (ASCII), basé sur TCP. Il existe deux spécifications la 1.0 et la 1.1 (RFC 1945).

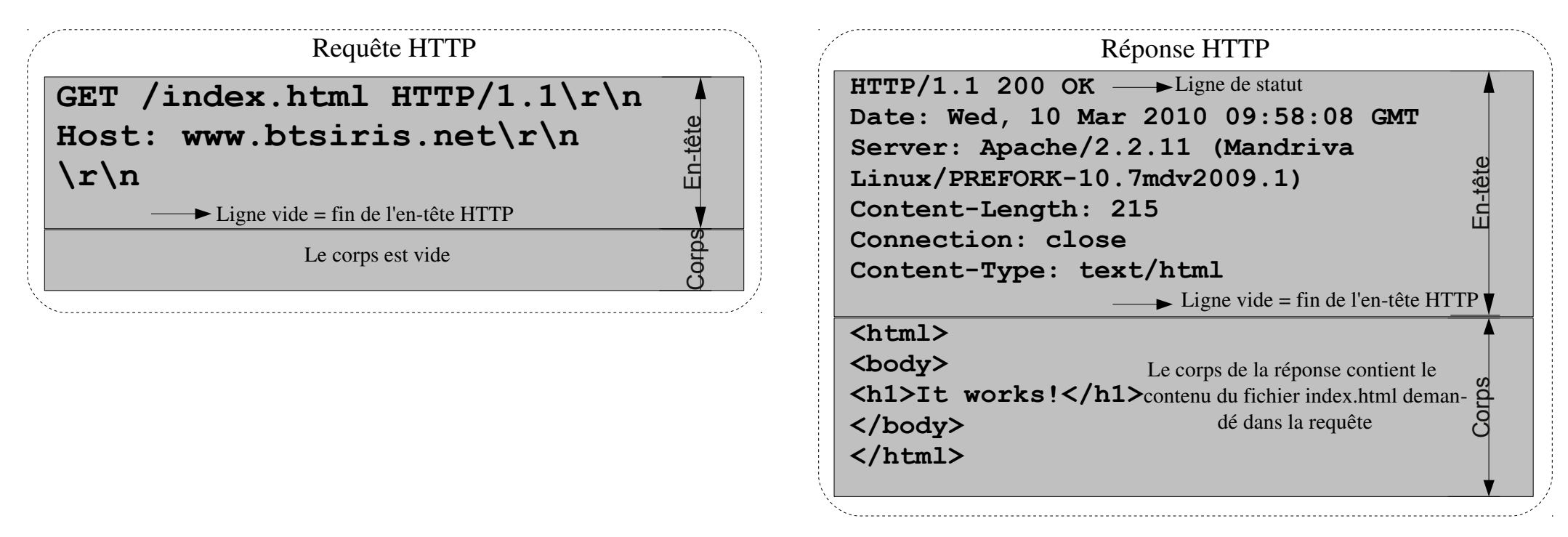

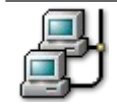

#### Protocole FTP

- Le protocole FTP (*File Transfer Protocol*) est un protocole de transfert de fichier (R-FC959). Le protocole FTP s'utilise de façon standard sur le port 21 du serveur en mode TCP. Par contre le FTP ne fonctionne que sur du TCP. Il existe un protocole TFTP (*Trivial FTP*) qui est basé sur UDP.
- Lors d'une connexion FTP, deux canaux de transmission sont ouverts :
	- ➢ Un canal pour les commandes (canal de contrôle) : USER, PASS, LIST, RETR, STOR, ...
	- ➢ Un canal pour les données

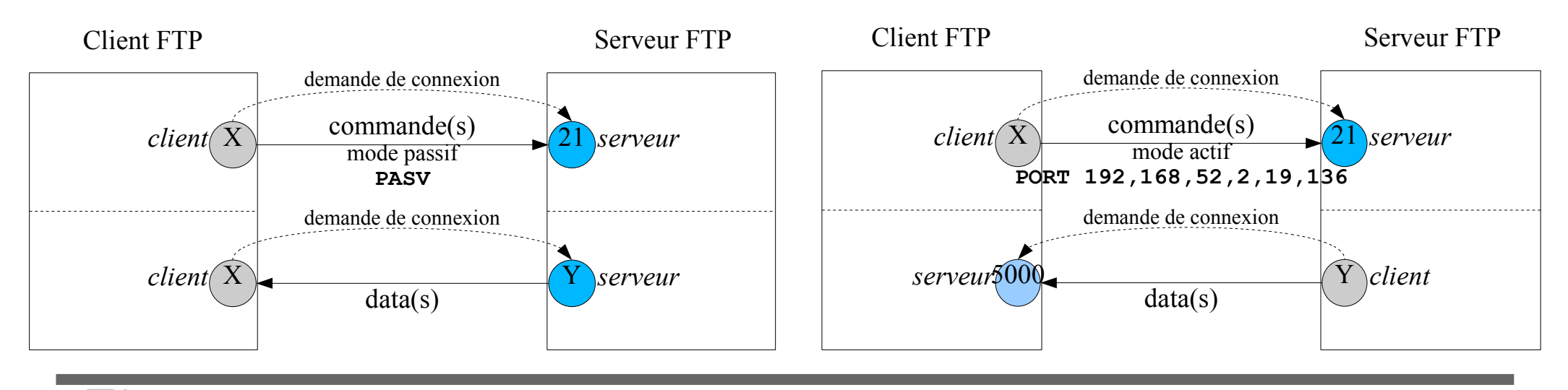

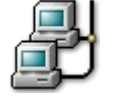

# Protocoles : historique

- 1970 : NCP (Network Control Program)
- 1971 : FTP (1980), Telnet (1983)
- $1972 :$  Courriel email
- 1973 : Ethernet (1976)
- 1974 : TCP/IP
- $\bullet$  1979 : Usenet
- 1980 : IPv4, TCP, UDP, FTP
- 1981 : ICMP
- 1982 : SMTP
- 1983 : Telnet, DNS
- 1985 : NTP
- 1985 : BOOTP
- 1989 : WWW
- 1990 : HTTP
- 1988 : IRC
- 1993 : DHCP
- 1995 : SSH
- 1996 : HTTP 1.0, POP3, RTP, ICQ
- 1998 : IPv6, Jabber (XMPP)
- 1999 : MSN (Microsoft)
- 2002 : BitTorrent

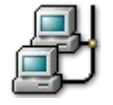

# Internet (I) : historique

- 1958 : La BELL crée le premier Modem permettant de transmettre des données binaires sur une simple ligne téléphonique
- 1961 : Leonard Kleinrock du MIT publie une première théorie sur l'utilisation de la commutation de paquets pour transférer des données
- 1962 : Début de la recherche par ARPA, une agence du ministère de la Défense américain
- 1964 : Leonard Kleinrock du MIT publie un livre sur la communication par commutation de paquets pour réaliser un réseau
- 1969 : Connexion des premiers ordinateurs sur l'ARPANET
- 1979 : Création des NewsGroups (forums de discussion) par des étudiants américains
- 1982 : Définition du protocole TCP/IP et du mot « Internet »
- 1983 : Premier serveur de noms de sites (DNS)
- 1988 : Première connexion Internet en France
- 1991 : Annonce publique du *World Wide Web* qui est basé sur trois inventions, le protocole de communication client/serveur HTTP (*Hypertext Transfer Protocol*), les adresses web (URI/URL) et le langage HTML (*HyperText Markup Language*).
- 1994 : Premier moteur de recherche

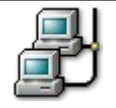

# Internet (III) : évolution

Depuis 2006, il y a plus d'un milliard d'ordinateurs connectés à Internet ...

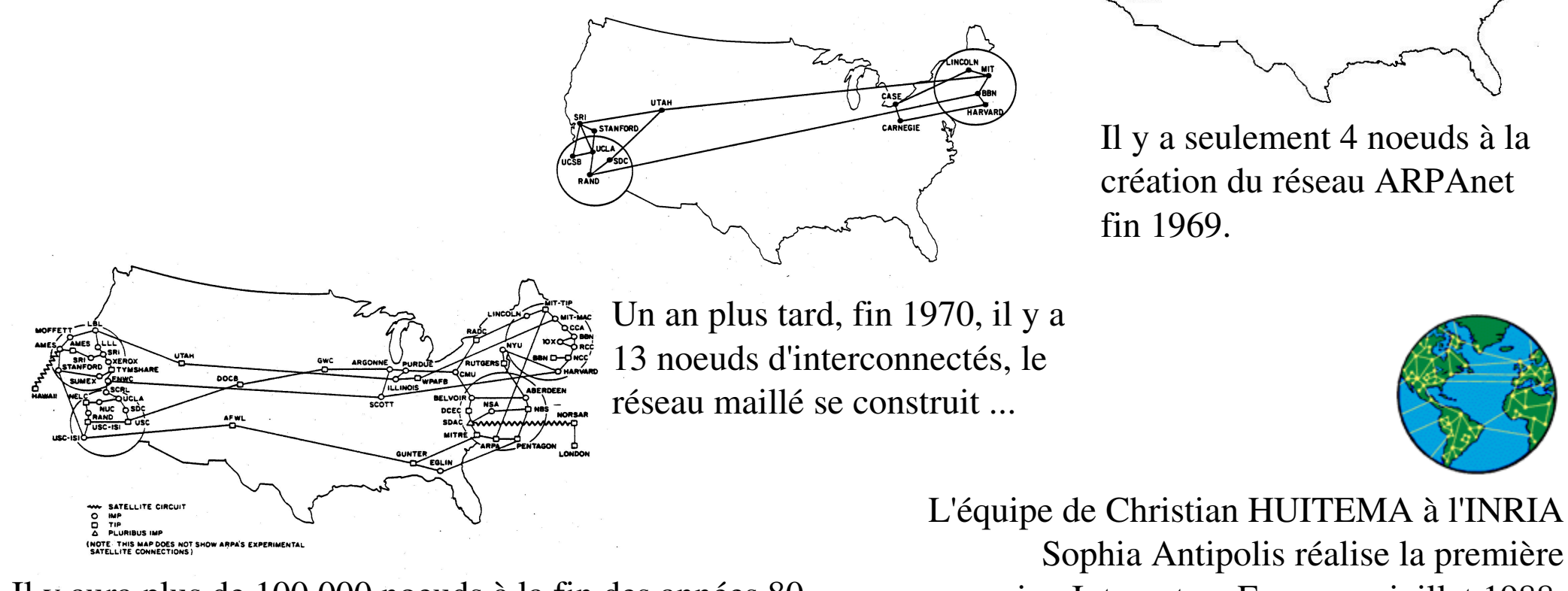

Il y aura plus de 100 000 noeuds à la fin des années 80

Sophia Antipolis réalise la première connexion Internet en France en juillet 1988.

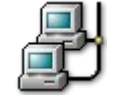

#### Internet (IV) : réseau mondial

● Source : [http://www.telegeography.com/ee/free\\_resources/](http://www.telegeography.com/ee/free_resources/)

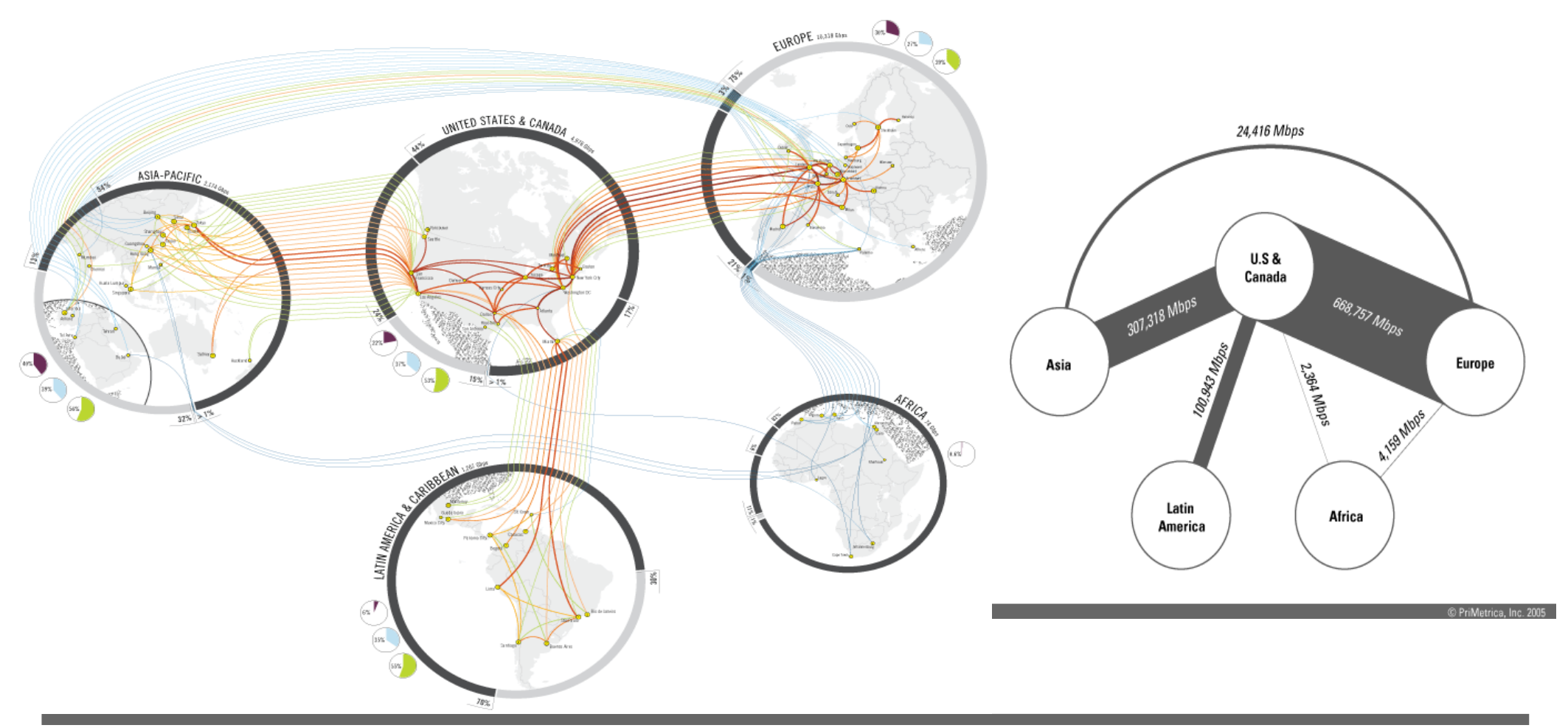

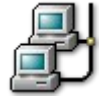